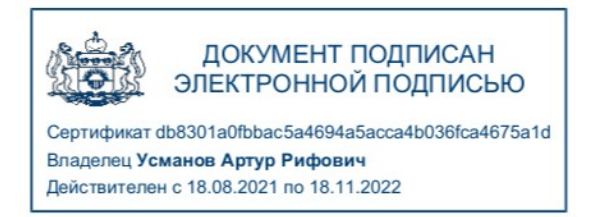

**УТВЕРЖДАЮ Директор ГКУ ТО «ЦИТТО»**

**\_\_\_\_\_\_\_\_\_\_\_\_\_\_\_\_\_ А.Р. Усманов**

# **Порядок функционирования информационной системы «Учет начислений и платежей Тюменской области»**

# **Версия 2.1**

#### **1. Термины и определения**

**ИС УНиП** – информационная система «Учёт начислений и платежей Тюменской области», обеспечивающая в Тюменской области учет начислений и платежей, автоматизирующей учёт в Тюменской области начислений и платежей

**Оператор** – государственное казённое учреждение Тюменской области «Центр информационных технологий Тюменской области»

**Главный администратор начислений –** Департамент информатизации Тюменской области, обеспечивающий информационное взаимодействие между Оператором Государственной информационной системы о государственных и муниципальных платежах (далее – ГИС ГМП) и администраторами начислений

#### **Поставщики услуг:**

- администратор начислений – исполнительный орган государственной власти Тюменской области, орган местного самоуправления муниципального образования Тюменской области, осуществляющие внесение данных в ГИС ГМП, подключённые к ИС УНиП на основании договора от 17.03.2015 № 008/ИВ, опубликованном на Технологическом портале СМЭВ Тюменской области (http://smev.admtyumen.ru/);

- коммерческая/некоммерческая организация, предоставляющая платные услуги, подключаемая к ИС УНиП на основании договора о взаимодействии в рамках функционирования информационной системы «Учёт начислений и платежей Тюменской области».

**Поставщики платёжного сервиса** – кредитные организации, платёжные агенты, банковские платёжные агенты, предоставляющие плательщикам возможность тем или иным способом оплачивать услуги Поставщиков услуг, подключённые к ИС УНиП на основании договора о взаимодействии в рамках функционирования информационной системы «Учёт начислений и платежей Тюменской области»

**Плательщик** – лицо, оплачивающее предоставление Услуг, в том числе в интересах других лиц

**Участники взаимодействия в ИС УНиП** – главный администратор начислений, Оператор, Поставщики услуг, Поставщики платёжного сервиса, Плательщики

**ПУТО** – Портал услуг Тюменской области

**Договор** – договор о взаимодействии в рамках функционирования информационной системы «Учёт начислений и платежей Тюменской области», заключение которого осуществляется путём присоединения Поставщика платёжного сервиса, Поставщика услуг в целом к условиям Договора в соответствии со статьёй 428 Гражданского кодекса Российской Федерации.

**Заявление о присоединении** – документ о присоединении Участника взаимодействия в ИС УНиП к Договору, составленный по форме согласно приложениям 1 и 2 к Договору.

**Официальный сайт** – официальный сайт Оператора в сети Интернет по адресу [www.citto.ru](http://www.citto.ru/)

**УИН** - уникальный идентификатор начисления.

## 2. Общие положения

Настоящий Порядок функционирования информационной системы «Учет начислений и платежей Тюменской области» (далее – Порядок) определяет:

2.1. Порядок взаимодействия Участников взаимодействия в ИС УНиП;

2.2. Технические требования к подключению и взаимодействию в ИС УНиП (Приложение 1 к Порядку) (далее – Технические требования);

2.3. Регламент подключения к ИС УНиП Поставщиков платёжного сервиса (Приложение 2 к Порядку)

2.4. Регламент подключения к ИС УНиП Поставщиков услуг (Приложение 3 к Порядку).

## 3. Порядок взаимодействия Участников в ИС УНиП

3.1. Взаимодействие Участников в ИС УНиП осуществляется с соблюдением Технических требований.

3.2. В рамках ИС УНиП осуществляется размещение и получение информации, обеспечивающей следующие варианты оплаты Плательщиками государственных и муниципальных услуг, а также услуг в соответствии с Федеральным законом от 27.07.2010 № 210-ФЗ «Об организации предоставления государственных и муниципальных услуг»:

- передача информации об оплате на основании начисления, сформированного Поставщиком услуг;

- передача информации об оплате авансовым методом без документа о начислениях, предварительно сформированного Поставщиком услуг.

3.3. Каждое из начислений, передаваемых Поставщиком услуг в ИС УНиП, должно иметь уникальный идентификатор начисления и уникальный идентификатор Плательщика.

3.4. Идентификация Плательщиков осуществляется с помощью:

- единого идентификатора Плательщика,

- альтернативных идентификаторов Плательщика.

Порядок формирования и структура идентификатора начисления, а также единого и альтернативного идентификатора Плательщика определяется в соответствии с форматами, установленными Оператором в Технических требованиях.

3.5. В целях оплаты услуг Плательщики:

- обращаются непосредственно к Поставщику платёжного сервиса;

- используют возможности оплаты в режиме шлюза через ПУТО;

3.6. При обращении Плательщика к Поставщику платёжного сервиса с целью оплаты услуги по начислению, сформированному Поставщиком услуг, (в устройствах Поставщика платёжного сервиса, через Интернет-банк или при использовании иных каналов оплаты) осуществляется следующее взаимодействие:

3.6.1. Поставщик платёжного сервиса при обращении Плательщика направляет в ИС УНиП запрос информации о неоплаченных начислениях Плательщика.

3.6.2. На основании запросов ИС УНиП передаёт Поставщикам платёжного сервиса информацию о неоплаченных начислениях или частично оплаченных начислениях Плательщика.

3.6.3. Поставщик платёжного сервиса получает из ИС УНиП информацию о неоплаченных или частично оплаченных начислениях Плательщика и представляет ее Плательщику для осуществления оплаты.

3.6.4. Плательщик осуществляет выбор и оплату начисления.

3.6.5. Поставщик платёжного сервиса предоставляет Плательщику возможность распечатать или сохранить чек об оплате, в обязательном порядке содержащий следующие реквизиты: реквизиты организации, осуществившей платёж, Имя отчество гражданина – держателя банковской карты, производившего платёж, сумму платежа, сумму комиссии, описание платежа, отметку об успешном выполнении операции. Возможно размещение иных реквизитов.

3.6.6. Поставщик платёжного сервиса осуществляет перевод денежных средств.

3.6.7. Поставщик платёжного сервиса передаёт информацию о платеже в ИС УНиП. Время передачи информации не должно превышать 10 минут с момента проведения платежа.

3.6.8. В случае оплаты начислений, передача которых должна осуществляться Поставщиком платёжного сервиса в государственную информационную систему о государственных и муниципальных платёжных (далее – ГИС ГМП), Поставщик платёжного сервиса, осуществивший платёж, дополнительно передаёт информацию в ГИС ГМП по каналам, определенным в соответствии с Приказом Казначейства России от 30.11.2012 N 19н «Об утверждении Порядка ведения Государственной информационной системы о государственных и муниципальных платежах».

3.6.9. При передаче Поставщиком платёжного сервиса информации о платеже в ИС УНиП для каждого платежа должны быть указаны:

- уникальный идентификатор начисления;

- уникальный/альтернативный идентификатор Плательщика.

3.6.10. В случае выявления ошибок в переданной информации о платеже в любое время после обнаружения ошибки Поставщик платёжного сервиса направляет в ИС УНиП уточнённую информацию о платеже.

3.7. При обращении Плательщика в целях оплаты услуги по начислению через ПУТО осуществляется следующее взаимодействие:

3.7.1. ИС УНиП передаёт на ПУТО информацию о неоплаченных или частично оплаченных начислениях Плательщика.

3.7.2. Плательщик на ПУТО осуществляет выбор одного из предлагаемых платёжных инструментов и оплачивает начисление через выбранного Поставщика платёжного сервиса.

3.7.3. Для осуществления платежа ПУТО передаёт Поставщику платёжного сервиса реквизиты платежа, а именно УИН, имя Плательщика, тип и значение идентификатора Плательщика, сумму и назначение платежа.

3.7.4. Поставщик платёжного сервиса проводит оплату.

3.7.5. После проведения оплаты выполняются действия согласно пунктам 3.6.5-.3.6.10 Порядка.

3.8. При обращении плательщика к Поставщику платёжного сервиса с целью осуществления оплаты авансовым методом (в устройствах организации, через интернет-банк или при использовании иных каналов оплаты) осуществляется следующее взаимодействие:

3.8.1. Поставщик платёжного сервиса получает из ИС УНиП (при обращении к электронным сервисам ИС УНиП) информацию об услугах, оплачиваемых авансовым методом, из перечня услуг Поставщика услуг и представляет ее Плательщику для осуществления оплаты.

3.8.2. Плательщик осуществляет выбор услуги, заполняет необходимые реквизиты платежа и осуществляет оплату услуги.

3.8.3. После проведения оплаты выполняются действия согласно пунктам 3.6.5 – 3.6.10 Порядка.

3.9. При обращении плательщика в целях оплаты услуги авансовым методом через ПУТО осуществляется следующее взаимодействие:

3.9.1. ИС УНиП предоставляет информацию об услугах, оплачиваемых авансовым методом, из перечня услуг Поставщика услуг Плательщику для осуществления оплаты (при обращении к электронным сервисам ИС УНиП).

3.9.2. Плательщик на ПУТО осуществляет выбор услуги, выбор одного из предлагаемых платёжных инструментов, заполняет необходимые реквизиты платежа и оплачивает услугу через Поставщика платёжного сервиса.

3.9.3. Для осуществления платежа ПУТО передаёт Поставщику платёжного сервиса реквизиты платежа, а именно УИН, имя Плательщика, тип и значение идентификатора Плательщика, сумму и назначение платежа.

3.9.4. По факту проведения платежа Платёжный агент передаёт информация о платеже в ИС УНИП.

3.9.5. После проведения оплаты выполняются действия согласно пунктам п.п. 3.6.5. - 3.6.10 Порядка.

3.9.6. При передаче информации о платеже в ИС УНиП для каждого платежа, оплаченного авансовым методом, должен быть указан уникальный/ альтернативный идентификатор плательщика.

3.10. При проведении оплаты в устройствах, на сайтах, через Интернетбанк и с использованием иных информационных ресурсов Поставщик платёжного сервиса обеспечивает наличие контактного телефона службы технической поддержки для оперативного консультирования Плательщиков по вопросам ввода платёжных реквизитов средства оплаты (банковской карты) и перечисления средств на счёт получателя платежа.

3.11. В случае если в течение одного банковского дня через Поставщика платёжного сервиса в пользу одного Поставщика услуг было совершено две и более операции по оплате услуг, Поставщик платёжного сервиса вправе сформировать единое платёжное поручение на общую сумму принятых платежей и осуществить перечисление платежей в пользу Поставщика услуг посредством исполнения единого платёжного поручения. При этом информация, детализирующая суммы, включённые в единое платёжное поручение, подлежит передаче Поставщиком платёжного сервиса Поставщику услуг.

3.12. При получении информации о платеже/зачислении в ИС УНиП осуществляется сопоставление информации о начислении с информацией о платеже/зачислении (квитирование).

3.13. В случае получения ИС УНиП уточнённой информации о начислении либо уточнённой информации о платеже/зачислении проводится ее повторное квитирование.

3.14. ИС УНиП не проводит квитирование начислений с платежами/зачислениями в случае отсутствия в информации о платеже/зачислении и/или начислении уникального/альтернативного идентификатора начисления.

3.15. ИС УНиП передает информацию о платежах, зачислениях, результатах квитирования начислений с платежами и зачислениями Поставщикам услуг, на ПУТО при обращении к электронным сервисам ИС УНиП.

3.16. ИС УНиП отказывает в приёме информации о начислениях (уточнённой информации о начислениях), платежах (уточнённой информации о платежах), зачислениях (уточнённой информации о зачислениях), запросов информации о начислениях, платежах, зачислениях, в случае несоответствия формата представления соответствующей информации, без использования технологии электронного сервиса и/или с нарушением требований к форматам, установленным Оператором, и/или в случае недостоверности электронной подписи.

3.17. Оператор обеспечивает неизменность информации о начислениях, платежах, зачислениях, полученной от Поставщиков услуг, Поставщиков платёжного сервиса.

3.18. Поставщики платёжного сервиса обеспечивают:

- полноту и достоверность предоставляемой в ИС УНиП информации о начислениях, платежах, зачислениях, подписанной электронной подписью;

- соблюдение мер по обеспечению юридически значимого документооборота.

3.19. Оператор не несёт ответственность:

- за содержание получаемой от Поставщиков услуг информации о начислениях, получаемой от Поставщиков платёжного сервиса информации о платежах, зачислениях;

- за предоставление информации о начислениях, сформированных в адрес другого Плательщика, в случае формирования некорректного запроса к ИС УНиП на получение информации о начислениях.

3.20. Участники взаимодействия в ИС УНиП не несут ответственность за возможные временные задержки по исполнению требований настоящего Порядка, возникающие по вине лиц, предоставляющих услуги связи, а также вследствие обстоятельств непреодолимой силы.

3.21.Поставщики услуг обеспечивают:

- полноту и достоверность предоставляемой в ИС УНиП информации о начислениях, подписанной электронной подписью;

- соблюдение мер по обеспечению юридически значимого документооборота.

3.22. Поставщики услуг:

3.22.1. Доводят Порядок до своих структурных подразделений, филиалов.

3.22.2. Обеспечивают информирование Плательщиков о порядке использования ИС УНиП в местах предоставления услуг, приёма платежей, в информационно-телекоммуникационной сети Интернет.

3.22.3. Направляют в ИС УНиП информацию о начислениях, уточняют информацию о начислениях, в том числе в случае выявления ошибки в представленных в ИС УНиП данных.

3.22.4. Получают из ИС УНиП информацию о начислениях, платежах, зачислениях.

3.22.5. Хранят информацию о начислениях, платежах, зачислениях в течение пяти лет, исчисляемых со дня зачисления.

3.22.6. Направляют в ИС УНиП информацию, содержащую данные перечня услуг (изменения данных перечня услуг), поддерживают в актуальном состоянии информацию о реквизитах для оплаты.

4. Закрытие доступа к ИС УНиП

4.1. Основаниями закрытия доступа в ИС УНиП являются:

4.1.1. Поступление от Участника взаимодействия в ИС УНиП заявления об отключении от ИС УНиП (прекращение Договора).

4.1.2. Неоднократное или грубое нарушение участником взаимодействия в ИС УНиП Положения, настоящего Порядка (под грубым нарушением понимается нарушение нормального функционирования ИС

УНиП или причинение ущерба другим Участникам взаимодействия в ИС УНиП).

4.1.3. Ликвидация Участника взаимодействия.

4.2. Заявление, предусмотренное пунктом 4.1.1 Порядка, предоставляются на бумажном носителе, подписывается руководителем организации-заявителя либо лицом, исполняющим обязанности руководителя, и скрепляются печатью (при наличии). За достоверность данных, содержащихся в заявлении (обращении), несёт ответственность заявитель.

4.3. Оператор в срок не более 10 рабочих дней обеспечивает рассмотрение заявления (обращения) и отключает заявителя от ИС УНиП, после чего направляет заявителю подтверждение отключения от ИС УНиП.

4.4. Вопрос об отключении от ИС УНиП по основаниям, указанным в пункте 4.1.2 Порядка, решается Оператором в одностороннем порядке. Оператор в срок не более 5 рабочих дней с момента возникновения основания для отключения отключает участника от ИС УНиП, после чего направляет участнику подтверждение отключения от ИС УНиП.

Приложение 2 к Порядку функционирования информационной системы «Учет начислений и платежей Тюменской области»

#### **Регламент**

### **подключения к ИС УНиП Поставщиков платежного сервиса**

1. Поставщики платёжного сервиса для подключения к ИС УНиП заключают путём присоединения Договор в соответствии с порядком, указанным в Договоре.

2. Заявления о присоединении к Договору Поставщиков платёжного сервиса предоставляются на бумажных носителях, подписываются руководителем организации-заявителя либо лицом, исполняющим обязанности руководителя, и скрепляется печатью организации (при наличии).

2.1. В Заявлении о присоединении в обязательном порядке указываются роли, которые заявитель готов исполнять.

2.2.1. при реализации функционала оплаты начислений на ПУТО участник разрабатывает сервисы и выполняет технические требования по подключению к ПУТО (Приложение № 2 к Техническим требованиям);

2.2.2. при реализации функционала оплаты начислений через Интернетбанк Поставщик платёжного сервиса разрабатывает сервисы и выполняет требования по подключению к ИС УНиП для передачи информации о платежах

2.3. За достоверность данных, содержащихся в Заявлении о присоединении, несёт ответственность заявитель.

2.4. Оператор в срок не более 30 (тридцати) дней обеспечивает рассмотрение заявления о присоединении и подключает заявителя к ИС УНИП, после чего направляет заявителю подтверждение регистрации в ИС УНИП.

2.5. В случае выявления неполноты и/или неточностей сведений, указанных в Заявлении о присоединении Оператор в срок не позднее 5 рабочих дней с момента получения заявки возвращает ее заявителю и информирует заявителя о выявленных недостатках.

2.6. В случае наступления обстоятельств, влекущих необходимость изменения и/или дополнения данных, содержащихся в Заявлении о присоединении, заявитель не позднее следующего рабочего дня после наступления таких обстоятельств направляет Оператору обновлённые данные.

Приложение 3 к Порядку функционирования информационной системы «Учет начислений и платежей Тюменской области»

## **Регламент подключения к ИС УНиП Поставщиков услуг**

1. Поставщики услуг для подключения к ИС УНиП заключают путём присоединения Договор в соответствии с порядком, указанным в Договоре.

2. Заявления о присоединении к Договору Поставщиков услуг предоставляются на бумажных носителях, подписываются руководителем организации-заявителя либо лицом, исполняющим обязанности руководителя, и скрепляется печатью организации (при наличии).

2.1. В Заявлении о присоединении в обязательном порядке указываются роли, которые заявитель готов исполнять.

2.2. Участник выполняет технические требования по подключению к ИС УНиП (Приложение № 1 к Техническим требованиям).

2.3. За достоверность данных, содержащихся в Заявлении о присоединении, несёт ответственность заявитель.

2.4. Оператор в срок не более 30 (тридцати) дней обеспечивает рассмотрение заявления о присоединении и подключает заявителя к ИС УНиП, после чего направляет заявителю подтверждение регистрации в ИС УНиП.

2.5. В случае выявления неполноты и/или неточностей сведений, указанных в Заявлении о присоединении, Оператор в срок не позднее 5 рабочих дней с момента получения заявки возвращает ее заявителю и информирует заявителя о выявленных недостатках.

2.6. В случае наступления обстоятельств, влекущих необходимость изменения и/или дополнения данных, содержащихся в Заявлении о присоединении, заявитель не позднее следующего рабочего дня после наступления таких обстоятельств направляет Оператору обновлённые данные.